## **Anhänge**

Reichern Sie Ihre Präsentation mit zusätzlichen Ressourcen an: Fügen Sie zugehörige Dateien und Links, Moderatoren und ein Firmenlogo hinzu.

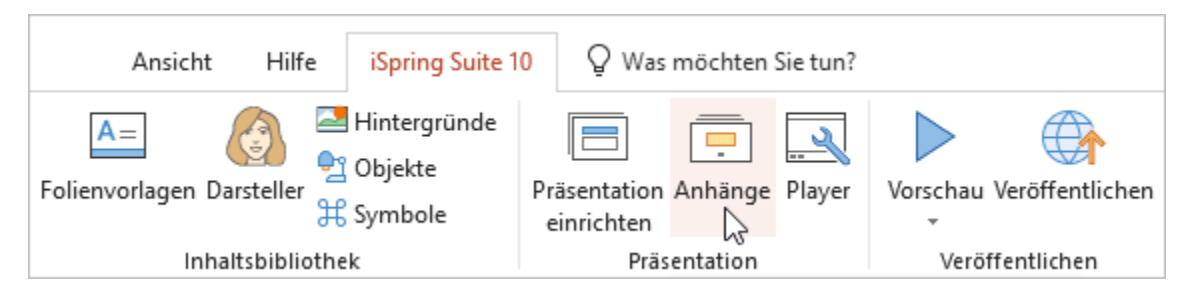